**Introduction to Computing and Programming** in Python: A Multimedia Approach Chapter 7: Modifying Samples in a Range

# **Chapter Objectives**

#### The media learning goals for this chapter are:

- To splice sounds together to make sound compositions.
- To reverse sounds.
- To mirror sounds.

#### The computer science goals for this chapter are:

- To iterate an index variable for an array across a range.
- To use comments in programs and understand why.
- To identify some algorithms that cross media boundaries.

## Knowing where we are in the sound

- More complex operations require us to know where we are in the sound, which sample
	- Not just process all the samples exactly the same
- Examples:
	- **Reversing** a sound
		- It's just copying, like we did with pixels
	- **Changing the frequency** of a sound
		- Using sampling, like we did with pixels
	- **Splicing** sounds

# Using for to count with range

```
\gg print range(1,3)
[1, 2]
\gg print range(3,1)
\blacksquare\gg print range(-1,5)
[-1, 0, 1, 2, 3, 4]
\gg print range(1,100)
[1, 2, 3, 4, 5, 6, 7, 8, 9, 10, 11, … 99]
```
#### Increasing volume by sample index

**def increaseVolumeByRange(sound): for sampleNumber in range(0, getLength(sound)): value = getSampleValueAt(sound, sampleNumber) setSampleValueAt(sound,sampleNumber, value \* 2)**

#### **This really is the same as:**

**def increaseVolume(sound): for sample in getSamples(sound): value = getSample(sample) setSample(sample,value \* 2)**

# **Modify different sound sections**

The index lets us modify parts of the sound now e.g. Immediately following we increase the volume in the first half, and then decrease it in the second half.

#### **Modify different sound sections**

```
def increaseAndDecrease(sound):
   length = getLength(sound)
   for index in range(0, length/2):
     value = getSampleValueAt(sound, 
index)
     setSampleValueAt(sound, index, 
value*2)
   for sampleIndex in range(length/2, 
length):
     value = getSampleValueAt(sound, 
index)
     setSampleValueAt(sound, index, 
value*0.2)
```
#### **Array References**

**Square brackets ([ ]) are standard notation for arrays (or lists). To access a single array element at position index, we use** 

```
array[index] >>> myArray = range(0, 
                 100)
                 >>> print myArray[0]
                 0
                 >>> print myArray[1]
                 1
                 >>> print myArray[99]
                 99
```
# Splicing Sounds

- Splicing gets its name from literally cutting and pasting pieces of magnetic tape together
- Doing it digitally is easy (in principle), but painstaking
- The easiest kind of splicing is when the component sounds are in separate files.
- All we need to do is copy each sound, in order, into a target sound.
- Here's a recipe that creates the start of a sentence, "Guzdial is …" (You may complete the sentence.)

# Splicing whole sound files

Can splice entire sound files as demonstrated by code on the following page

```
def merge():
   guzdial = 
makeSound(getMediaPath("guzdial.wav"))
   isSound = makeSound(getMediaPath("is.wav"))
   target = 
makeSound(getMediaPath("sec3silence.wav"))
  index = 0 for source in range(0, getLength(guzdial)):
     value = getSampleValueAt(guzdial, source)
     setSampleValueAt(target, index, value)
    index = index + 1 for source in range(0, 
int(0.1*getSamplingRate(target))):
     setSampleValueAt(target, index, 0)
    index = index + 1 for source in range(0, getLength(isSound)):
     value = getSampleValueAt(isSound, source)
     setSampleValueAt(target, index, value)
    index = index + 1 normalize(target)
   play(target)
   return target
```
#### How it works

- Creates sound objects for the words "Guzdial", "is" and the target silence
- Set target's index to 0, then let each loop increment index and end the loop by leaving index at the next empty sample ready for the next loop
- The 1<sup>st</sup> loop copies "Guzdial" into the target
- The 2<sup>nd</sup> loop creates 0.1 seconds of silence
- The 3<sup>rd</sup> loop copies "is" into the target
- Then we normalize the sound to make it louder

# Splicing words into a speech

- Say we want to splice pieces of speech together:
	- We find where the end points of words are
	- We copy the samples into the right places to make the words come out as we want them
	- (We can also change the volume of the words as we move them, to increase or decrease emphasis and make it sound more natural.)

# Finding the word end-points

- Using MediaTools and play before/after cursor, we can figure out the index numbers where each word ends
- We want to splice a copy of the word "United" after "We the" so that it says, "We the United People of the United States".

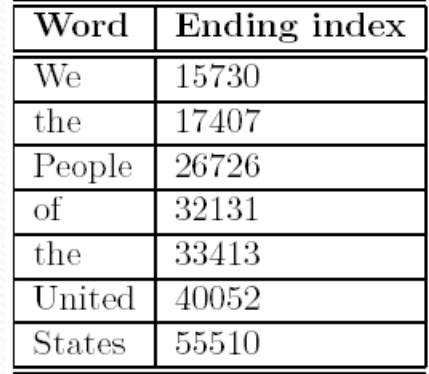

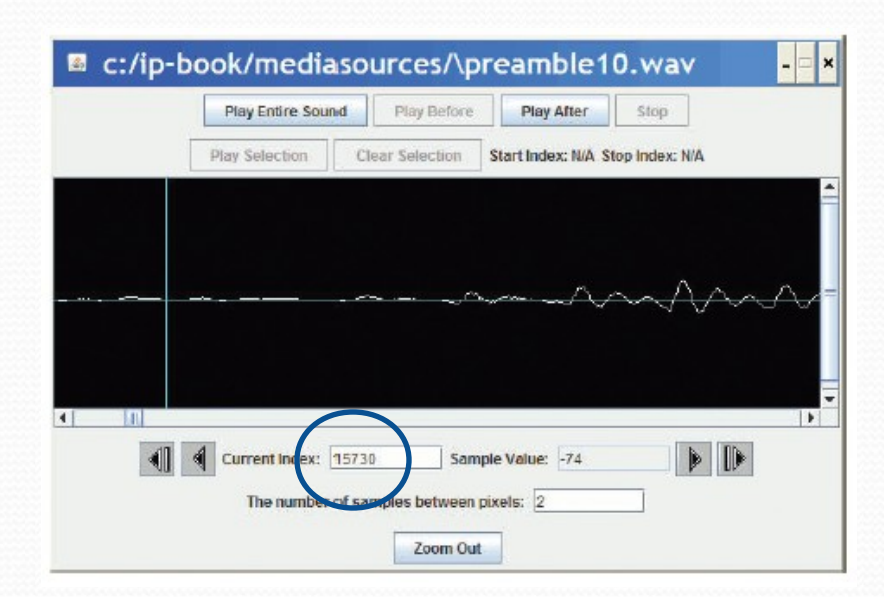

# Now, it's all about copying

 We have to keep track of the source and target indices, **srcSample** and **destSample**

**destSample = Where-the-incoming-sound-should-start for srcSample in range(startingPoint, endingPoint): sampleValue = getSampleValueAt(source, srcSample) setSampleValueAt(dest, destSample, sampleValue) destSample = destSample + 1**

# The Whole Splice

**def splicePreamble(): file = getMediaPath("preamble10.wav") source = makeSound(file) target = makeSound(file) # This will be the newly spliced sound targetIndex =17408 # targetIndex starts at just after "We the" in the new sound for sourceIndex in range( 33414, 40052): # Where the word "United" is in the sound setSampleValueAt(target, targetIndex, getSampleValueAt(source, sourceIndex)) targetIndex = targetIndex + 1 for sourceIndex in range(17408, 26726): # Where the word "People" is in the sound setSampleValueAt(target , targetIndex, getSampleValueAt(source, sourceIndex))**  $targetIndex = targetIndex + 1$  **for index in range(0, 1000): #Stick some quiet space after that setSampleValueAt(target, targetIndex, 0)**  $targetIndex = targetIndex + 1$ *ALET's hear and return the result*  $#Let's hear and return the result$  **return target**

# What's going on here?

- First, set up a source and target.
- Next, we copy "United" (samples 33414 to 40052) after "We the" (sample 17408)
	- That means that we end up at  $17408+(40052-33414)$  = 17408+6638=24046
	- Where does "People" start?
- Next, we copy "People" (17408 to 26726) immediately afterward.
	- Do we have to copy "of" to?
	- Or is there a pause in there that we can make use of?
- Finally, we insert a little  $(1/1441<sup>th</sup>$  of a second) of space  $-\vec{o}$ 's

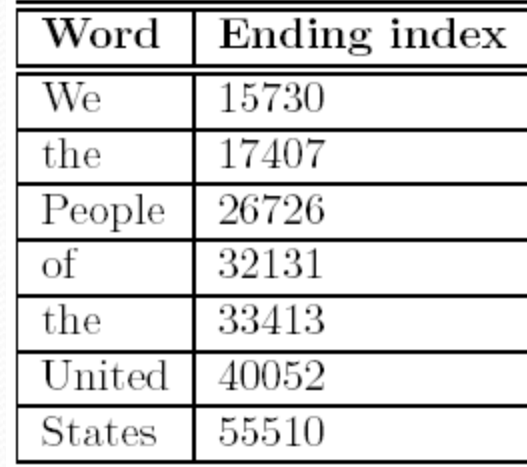

#### What if we didn't do that second copy? Or the pause?

**def spliceSimpler(): file = getMediaPath("preamble10.wav") source = makeSound(file) target = makeSound(file) # This will be the newly spliced sound targetIndex =17408 # targetIndex starts at just after "We the" in the new sound for sourceIndex in range( 33414, 40052): # Where the word "United" is in the sound setSampleValueAt(target, targetIndex, getSampleValueAt(source, sourceIndex))**  $targetIndex = targetIndex + 1$ 

 **# Let's hear and return the result play(target) return target**

#### **General clip function**

**We can simplify those splicing functions if we had a general clip method that took a start and end index and returned a new sound clip with just that part of the original sound in it.**

```
def clip(source, start, end):
   target = makeEmptySound(end - start)
   tIndex = 0
   for sIndex in range(start, end):
     value = getSampleValueAt(source, sIndex)
     setSampleValueAt(target, tIndex, value)
     tIndex = tIndex + 1
   return target
```
#### **General copy function**

**We can also simplify splicing if we had a general copy method that took a source and target sounds and copied the source into the target starting at a specified target location.**

**def copy(source, target, start): tIndex = start for sIndex in range(0, getLength(source)): value = getSampleValueAt(source, sIndex) setSampleValueAt(target, tIndex, value) tIndex = tIndex + 1**

#### Simplified preamble splice

**Now we can use these functions to insert "United" into the preamble in a much simpler way. This code is shown on the following slide:**

```
def createNewPreamble():
   file = getMediaPath("preamble10.wav")
  preamble = makeSound(file) # old 
preamble
  united = clip(preamble, 33414, 40052) # 
"United"
   start = clip(preamble, 0, 17407) # "We 
the"
   end = clip(preamble, 17408, 55510) # the 
rest
   len = getLength(start) + getLength(united)
   len = len + getLength(end) # length of 
everything
   newPre = makeEmptySound(len) # new 
preamble
   copy(start, newPre, 0)
   copy(united, newPre, getLength(start))
   copy(end, newPre, getLength(start)
+getLength(united))
   return newPre
```
# Changing the splice

- What if we wanted to increase or decrease the volume of an inserted word?
	- Simple! Multiply each sample by something as it's pulled from the source.
- Could we do something like slowly increase volume (emphasis) or normalize the sound?
	- Sure! Just like we've done in past programs, but instead of working across *all* samples, we work across only the samples in that sound!

## Reversing Sounds

#### • We can also modify sounds by reversing them

**def reverse(source): target = makeEmptySound(getLength(source)) sourceIndex = getLength(source) - 1 # start at end for targetIndex in range(0, getLength(target)): value = getSampleValueAt(source, sourceIndex) setSampleValueAt(target, targetIndex, value) sourceIndex = sourceIndex - 1 # move backwards return target**

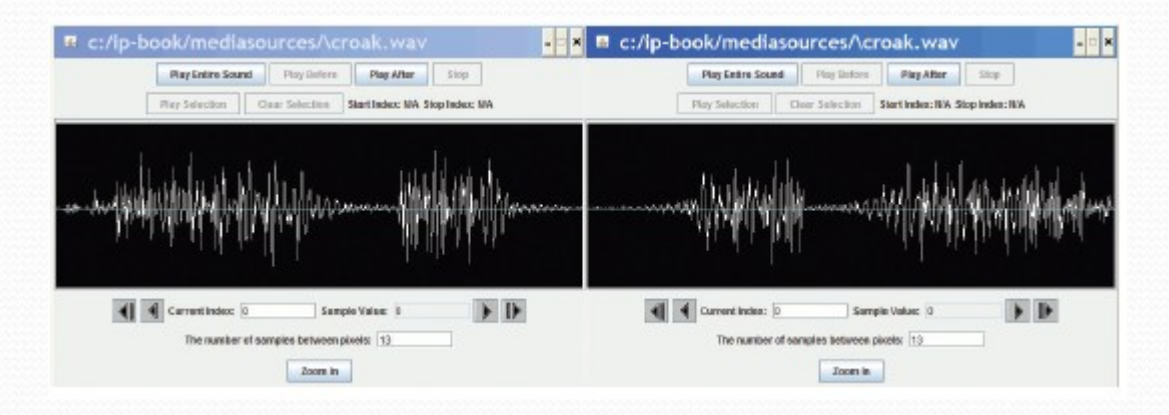

#### Mirroring

 We can mirror sounds in exactly the same way we mirrored pictures

```
def mirrorSound(sound):
   len = getLength(sound)
   mirrorpoint = len/2
   for index in range(0, mirrorpoint):
     left = getSampleObjectAt(sound, index)
     right = getSampleObjectAt(sound, len-index-1)
     value = getSampleValue(left)
     setSampleValue(right, value)
```
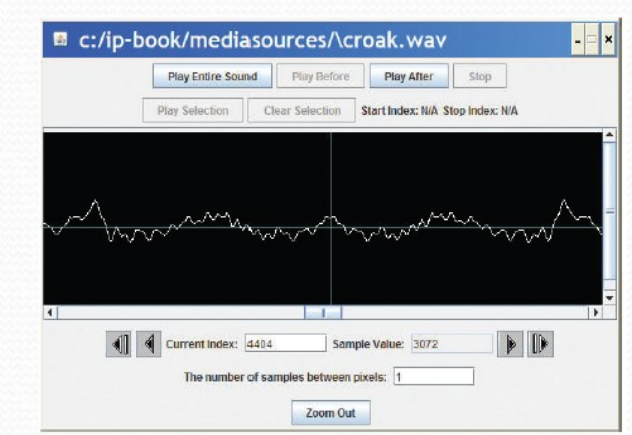